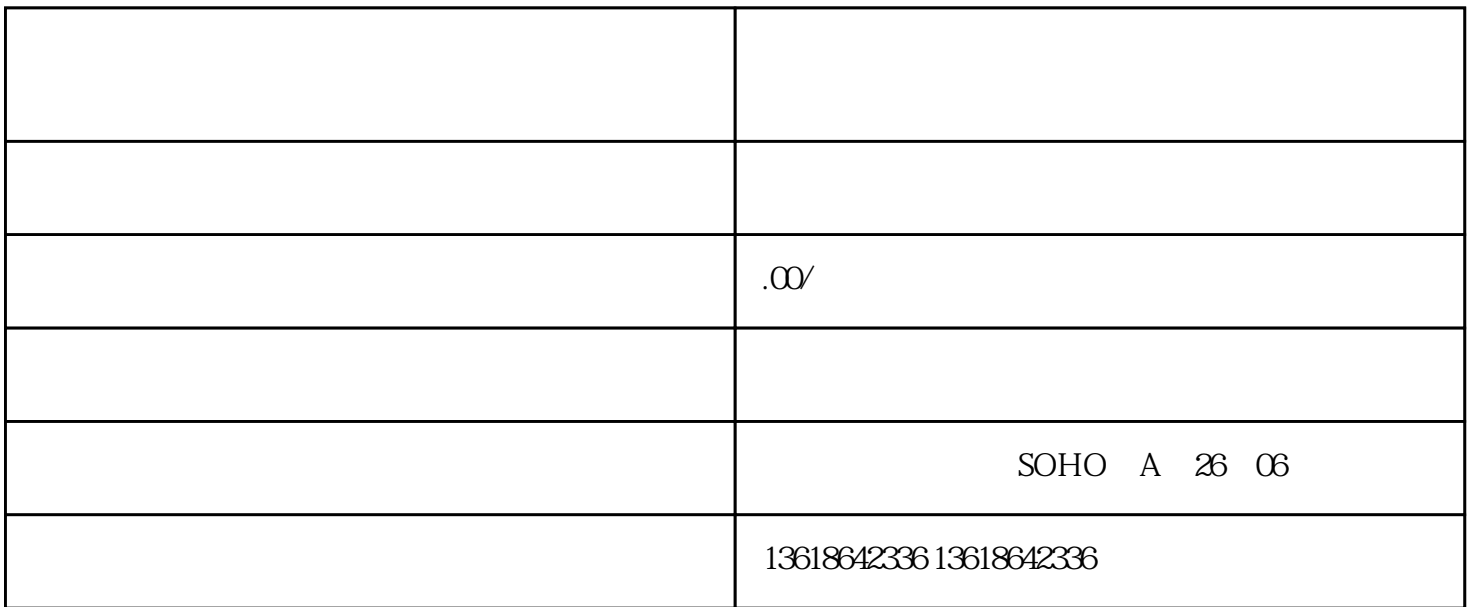

 $1.$ 

4.企业法人身份证;

 $3 \overline{\phantom{a}}$ 

 $5.$ 

 $8.$ 

 $9.$ 

 $2.$ 

 $6.$ 

 $7.$ 

 $10$